## Wildwood Express v3 – Quick Start Guide

Please start with one of the following three configurations (you can always try another one later)

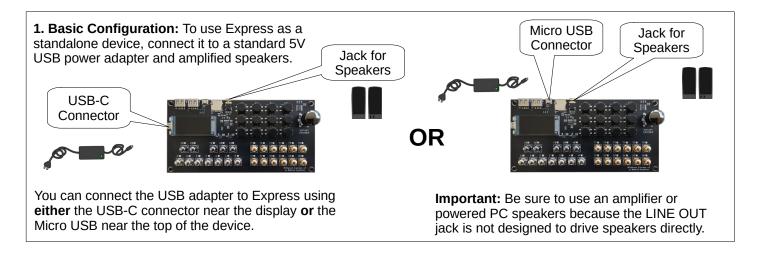

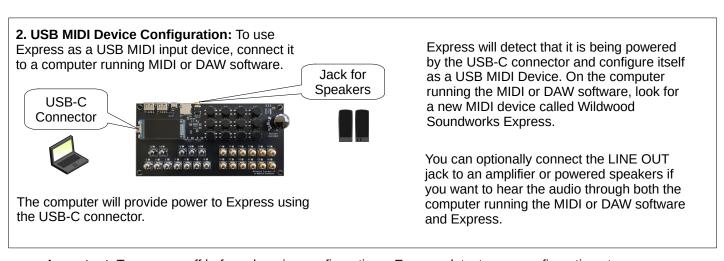

Important: Turn power off before changing configuration – Express detects new configuration at power-on

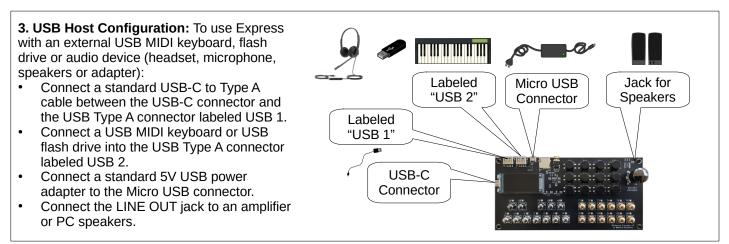

**Problems with setup?** Contact support@wildwoodsoundworks.com for help. **Ready to create some music?** Visit www.wildwoodsoundworks.com for how-to videos.